- x Test plan for Academic Release 1.9
- x ETL Execution Parameters
- x Academic Data Collection User Guide

**TECHNICAL INSTRUCTIONS:** CAMPUS\_ODS\_ADM\_ETL\_INSTALL.sql - This script is

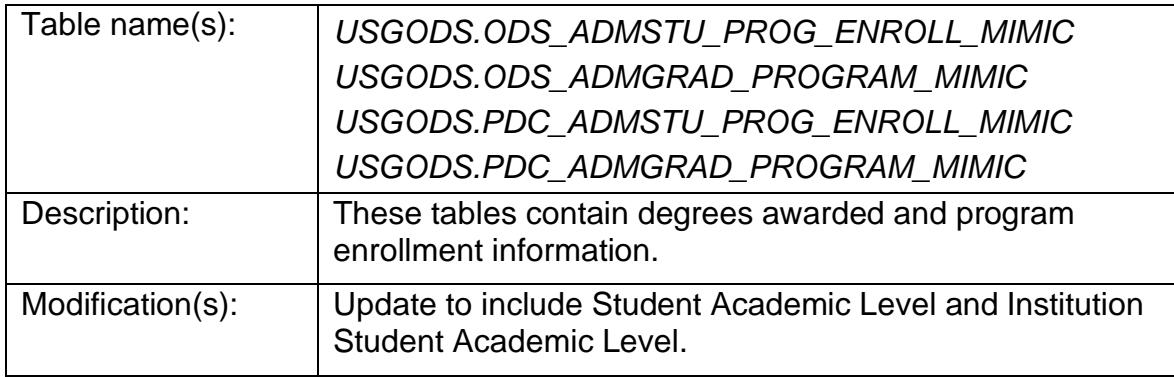

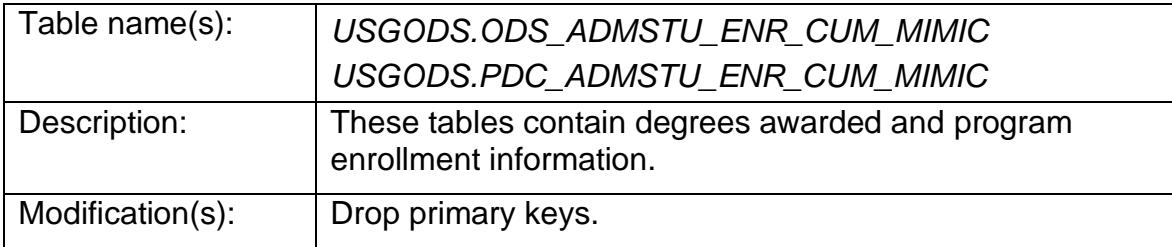

## **SUPPORT AND RESOURCES:**

For emergency, business interruption or other production down situations, immediately call the ITS Helpdesk at 706-583-2001. For any other issues, contact **USG Customer Services** to submit a ticket, review **Service Level Guidelines** or to check [operational status](https://status.usg.edu/) of ITS services and systems.